# Dynafuse: Dynamic Dependence Analysis for FPGA Pipeline Fusion and Locality Optimizations

**Jeremy Fowers, Greg Stitt University of Florida Department of Electrical and Computer Engineering** 

1

# **Dynafuse Optimization**

- High-level synthesis (HLS) useful for FPGA productivity
- Generally unaware of data dependencies – Unnecessary PCIe transfers and missed parallelism

```
Application code: 
void f(int *a, int *b, int *c) {
      … 
     *a = f1();b = f2();
     {}^{\star}c = f3();
     f4(a); 
}
```
# **Dynafuse Optimization**

#### • Result: pessimistic data management

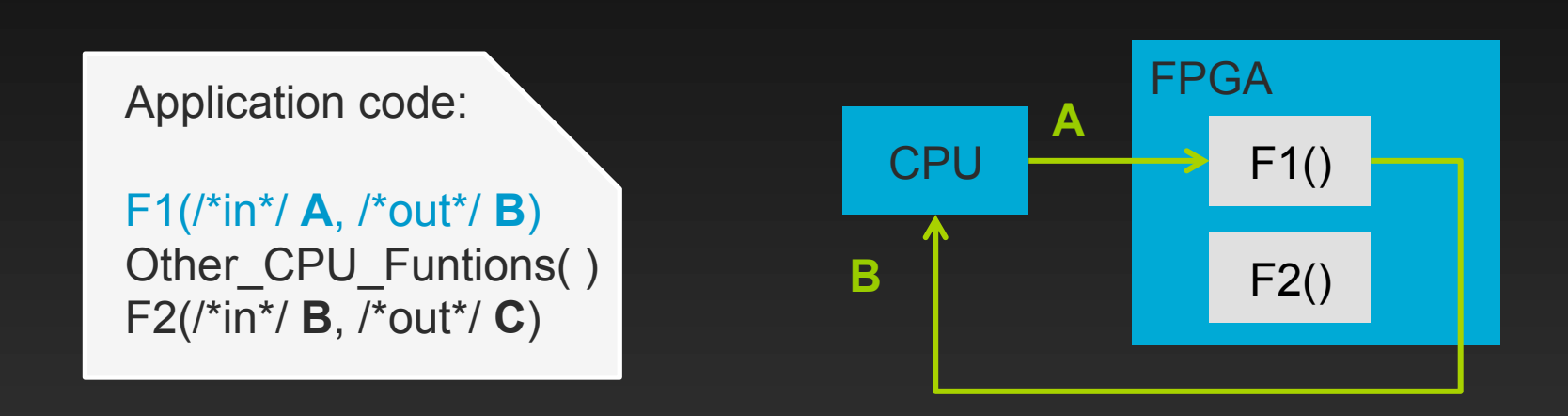

# **Dynafuse Optimization**

#### • Result: pessimistic data management

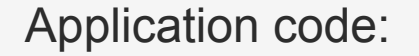

F1(/\*in\*/ **A**, /\*out\*/ **B**) Other\_CPU\_Funtions( ) F2(/\*in\*/ **B**, /\*out\*/ **C**)

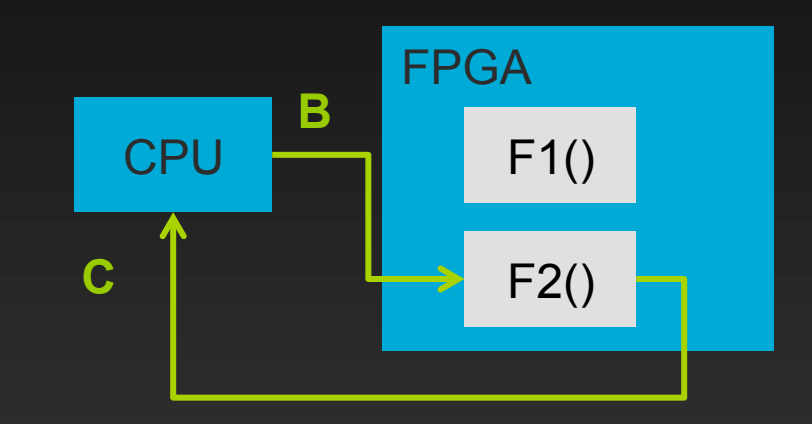

# **Locality Exploitation**

- PCIe bus is inefficient
	- Up to 65% of total execution time
- FPGA boards often have multiple DDR RAMs

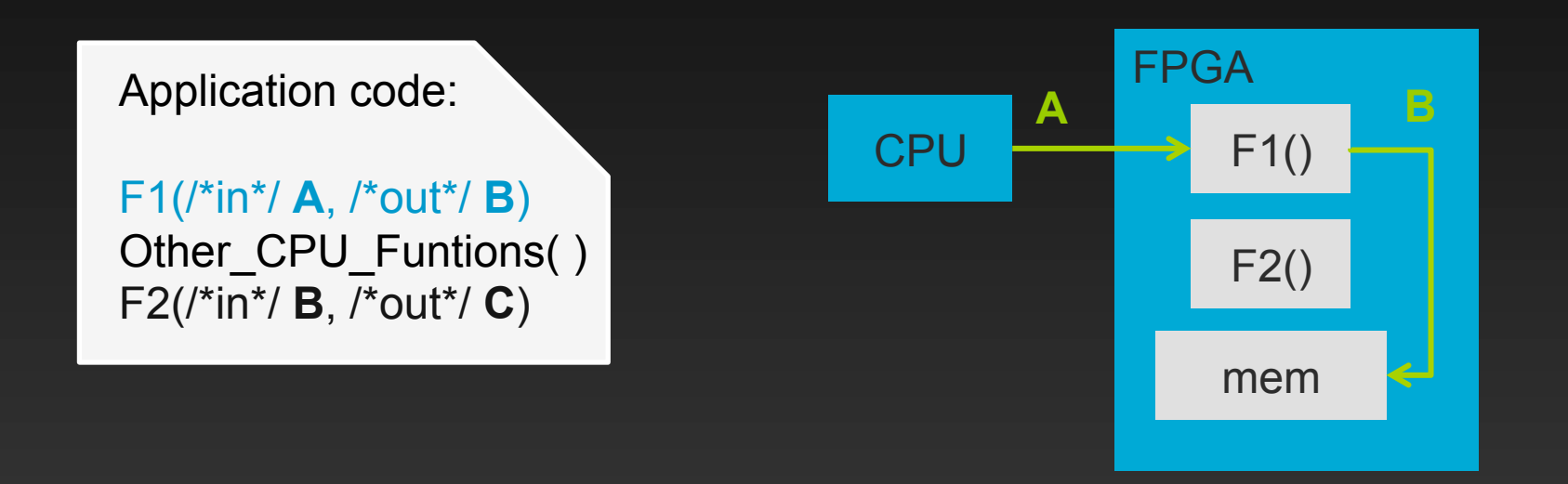

## **Locality Exploitation**

- PCIe bus is inefficient
	- Up to 65% of total execution time
- FPGA boards often have multiple DDR RAMs

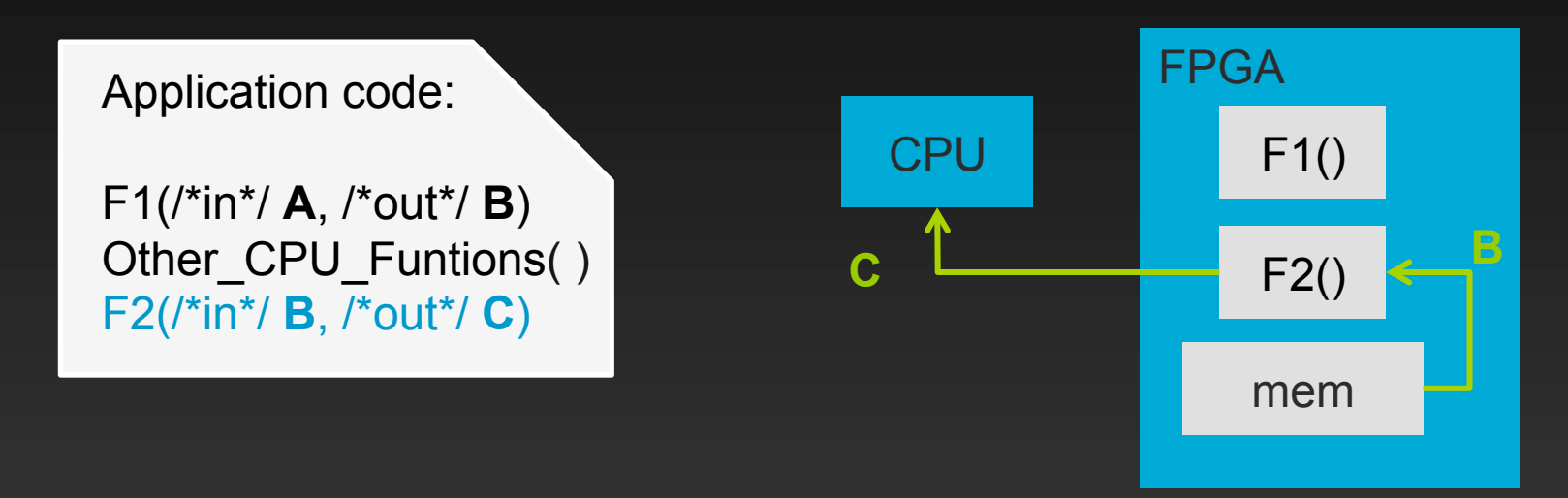

• Saves 2N-2 transfers for N functions, 2 in this case

## **Pipeline Fusion**

- Many FPGA functions are pipelined
- Fuse dependent functions into single pipeline

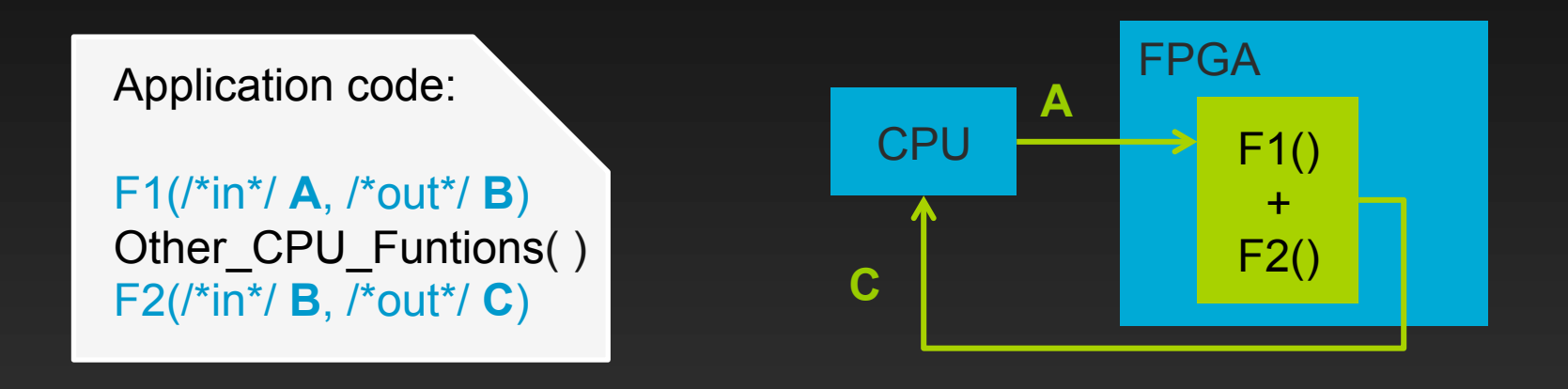

• Fusing N pipelines creates Nx speedup

### **Dynafuse Overview**

- The Dynafuse optimizations:
	- Locality Exploitation and Pipeline Fusion
	- Automatic & transparent
- SW: Dynamic Dependence Analysis
	- Coherent Arrays
	- Function Queue
- HW: Fusion Network

# **Dynafuse Challenges**

• Information for locality exploitation:

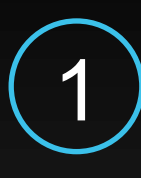

1 Which device memory has the most recent copy of the data?

## **Coherent Arrays**

- Std arrays have locality, alias issues
- Resolved by Coherent Arrays

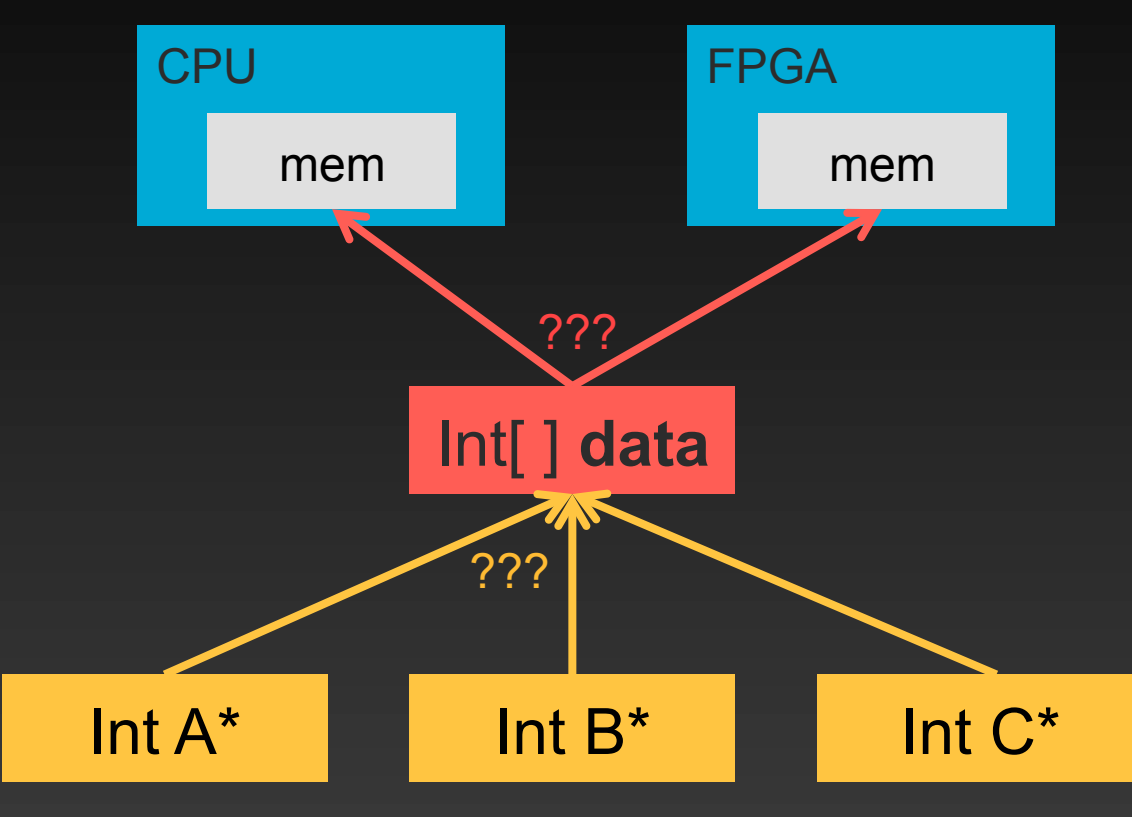

## **Coherent Arrays**

- Std arrays have locality, alias issues
- Resolved by Coherent Arrays

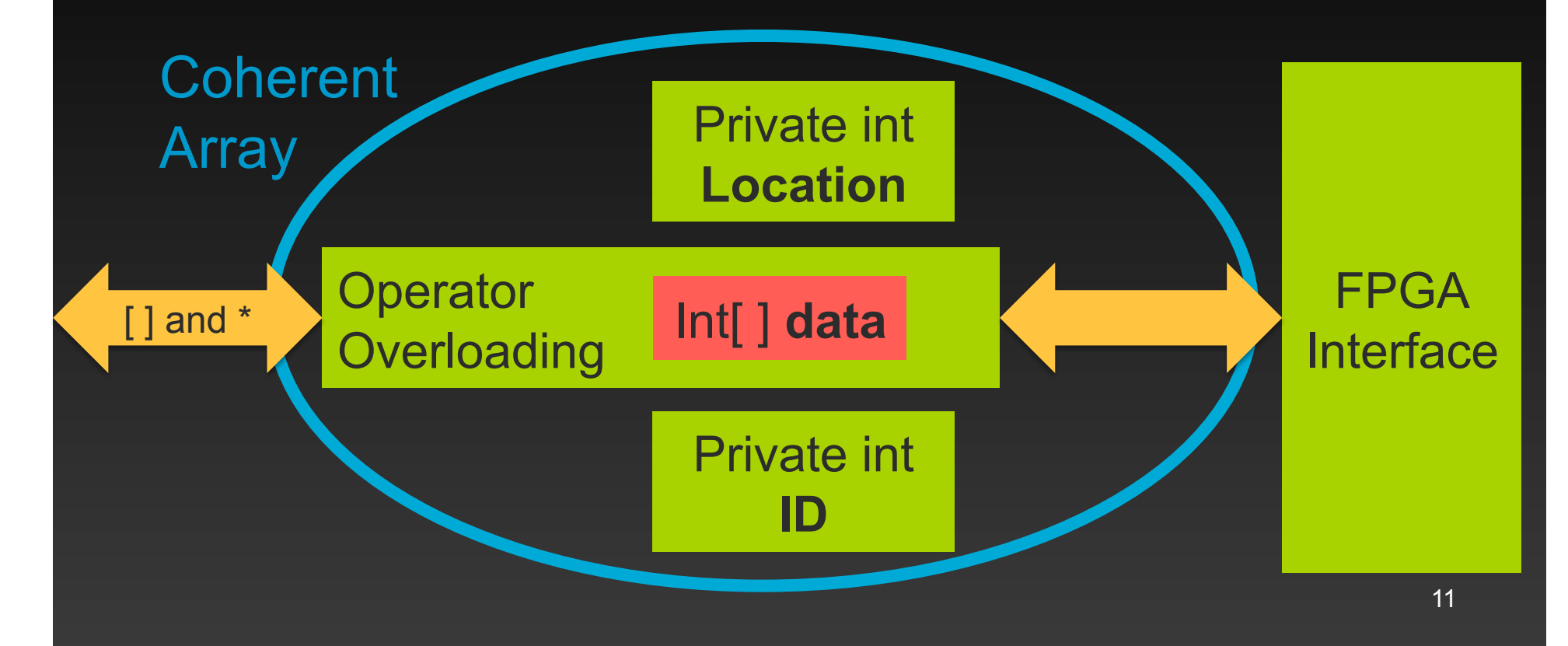

All data starts on the CPU

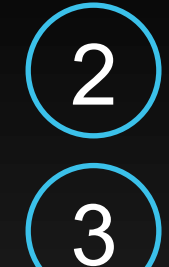

2 Coherent array does *not* immediately return output

3) Reads/writes ensure locality before returning

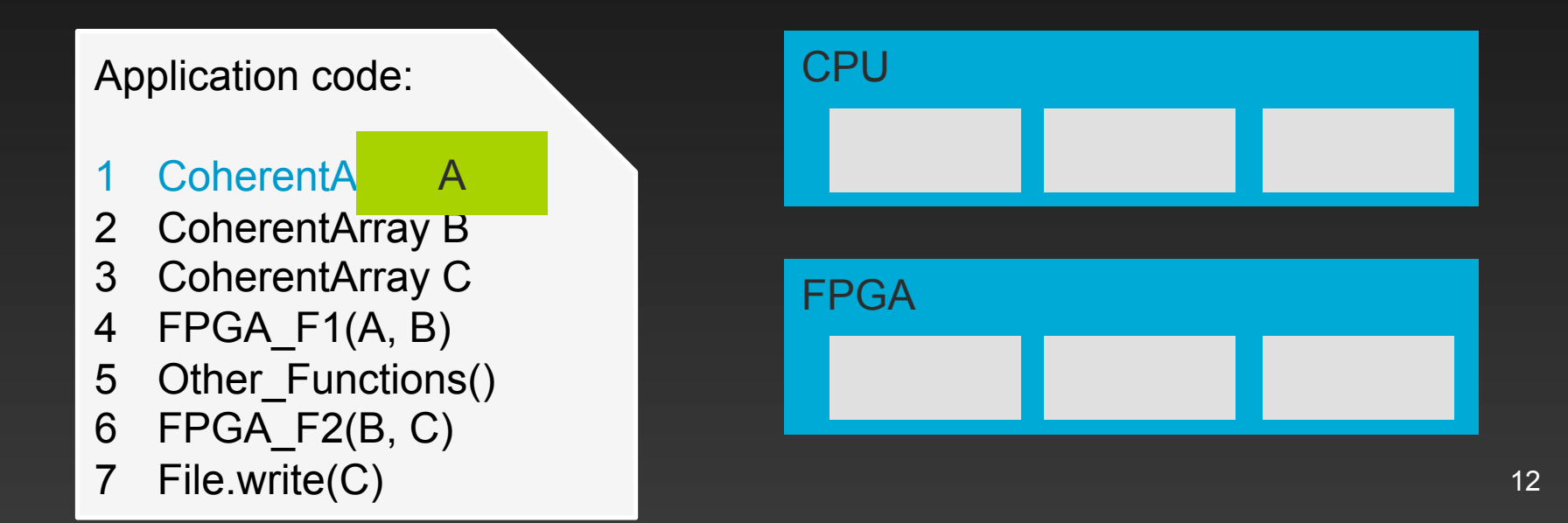

All data starts on the CPU

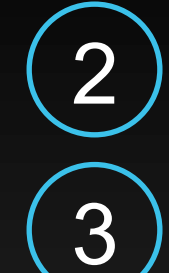

2 Coherent array does *not* immediately return output

3) Reads/writes ensure locality before returning

Application code: 1 CoherentArray A 2 CoherentA 3 CoherentA  $\sim \sqrt{2}$ B

- 4 FPGA\_F1(A, B)
- 5 Other\_Functions()
- 6 FPGA\_F2(B, C)
- 7 File.write(C)

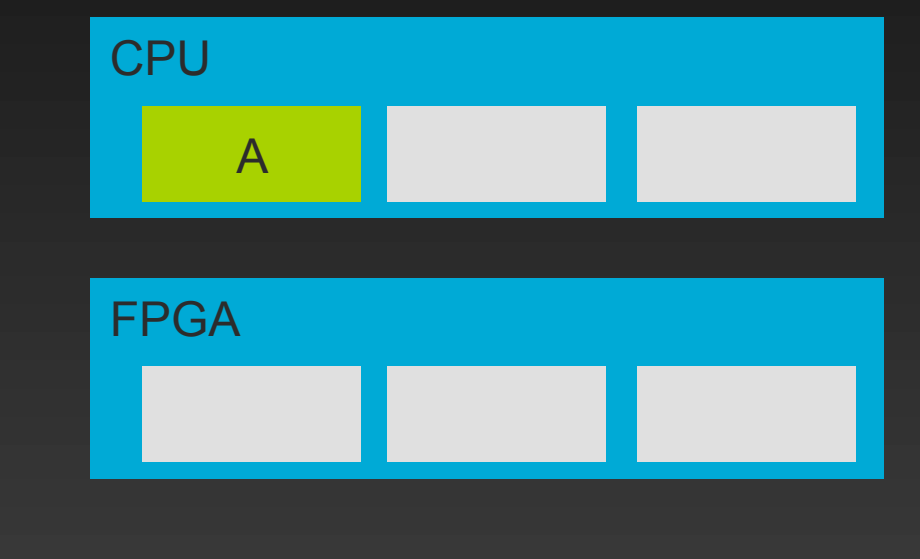

All data starts on the CPU

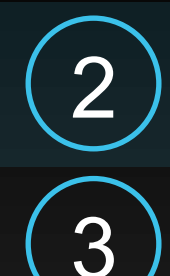

2) Coherent array does *not* immediately return output

 $\mathcal{S}$  Reads/writes ensure locality before returning

- 1 CoherentArray A
- 2 CoherentArray B
- 3 CoherentArray C
- 4 FPGA\_F1(A, B)
- 5 Other\_Functions()
- 6 FPGA\_F2(B, C)
- 7 File.write(C)

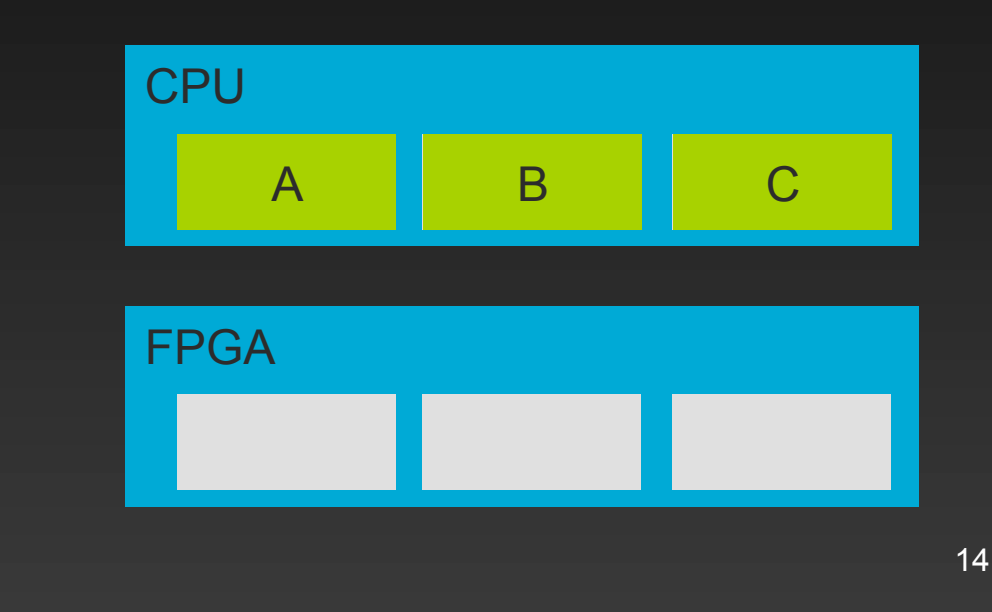

All data starts on the CPU

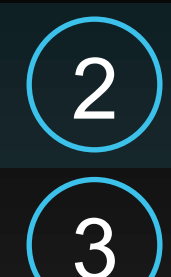

2 Coherent array does *not* immediately return output

3) Reads/writes ensure locality before returning

- 1 CoherentArray A
- 2 CoherentArray B
- 3 CoherentArray C
- 4 FPGA\_F1(A, B)
- 5 Other\_Functions()
- 6 FPGA\_F2(B, C)
- 7 File.write(C)

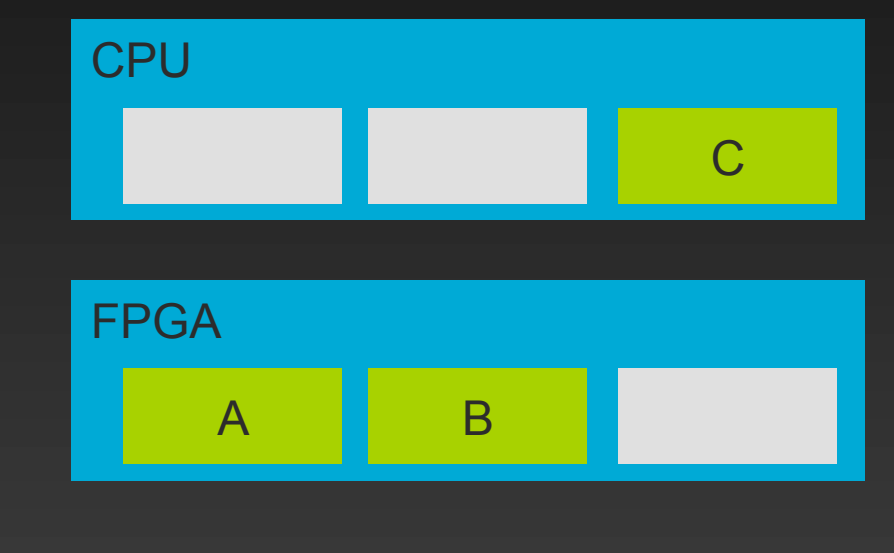

All data starts on the CPU

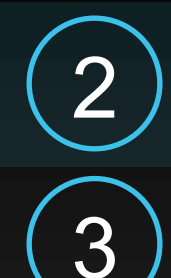

2 Coherent array does *not* immediately return output

3) Reads/writes ensure locality before returning

- 1 CoherentArray A
- 2 CoherentArray B
- 3 CoherentArray C
- 4 FPGA\_F1(A, B)
- 5 Other\_Functions()
- 6 FPGA\_F2(B, C)
- 7 File.write(C)

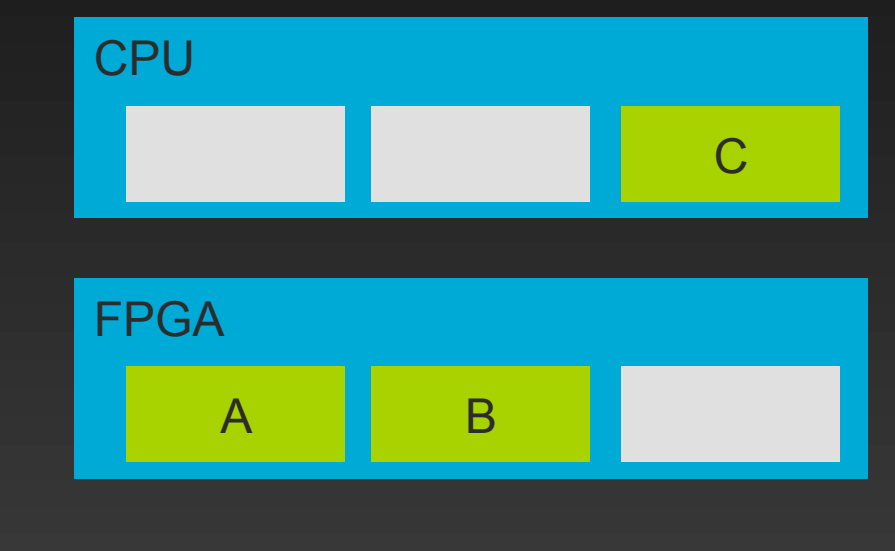

All data starts on the CPU

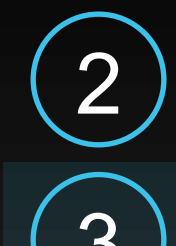

2 Coherent array does *not* immediately return output

3) Reads/writes ensure locality before returning

- 1 CoherentArray A
- 2 CoherentArray B
- 3 CoherentArray C
- 4 FPGA\_F1(A, B)
- 5 Other\_Functions()
- 6 FPGA\_F2(B, C)
- 7 File.write(C)

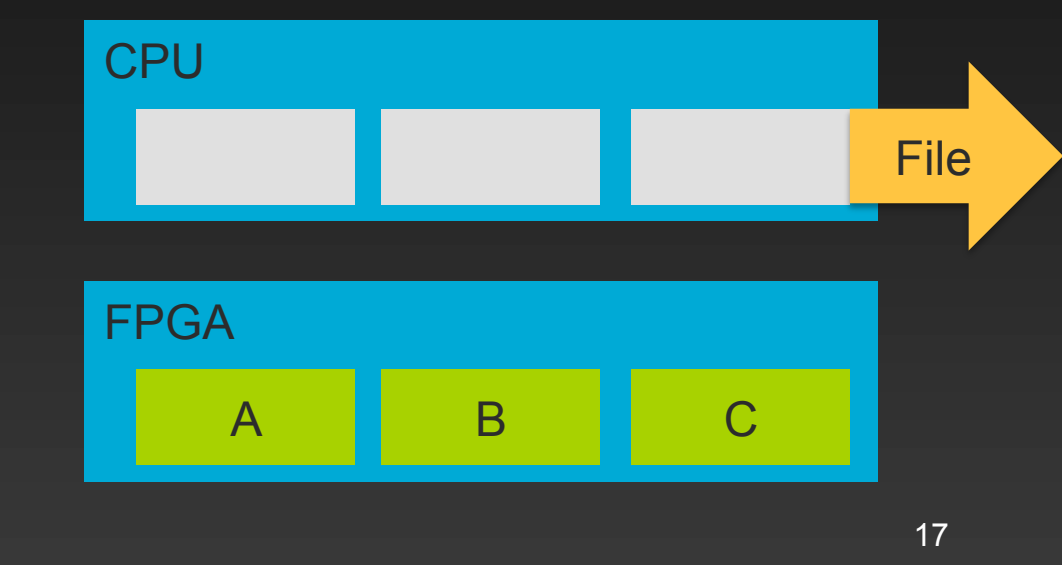

All data starts on the CPU

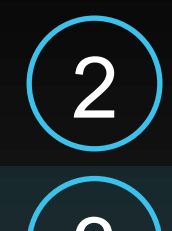

2 Coherent array does *not* immediately return output

3) Reads/writes ensure locality before returning

- $\text{erontArray}$ 1 CoherentArray A
- 
- 
- 4 FPGA\_F1(A, B)
- 5 Other\_Functions()
- 6 FPGA\_F2(B, C)
- 7 File.write(C)

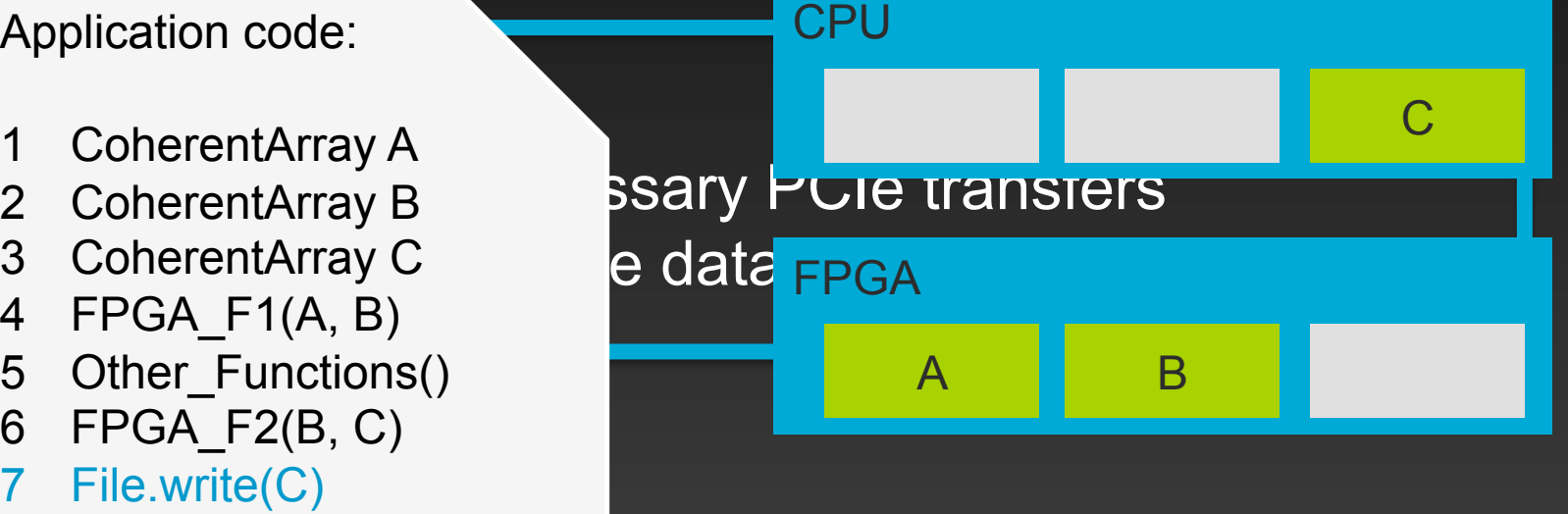

# **Dynafuse Challenges**

- Information for locality exploitation:
	- - Which device memory has the most recent copy of the data?
- For pipeline fusion:
	-

2) Which future functions need the output of the current function?

- FPGA functions are placed on the queue when called—*not executed*
- Coherent arrays used to establish
- dependence chains
	- 3 CPU functions trigger the entire chain that produces the requested value

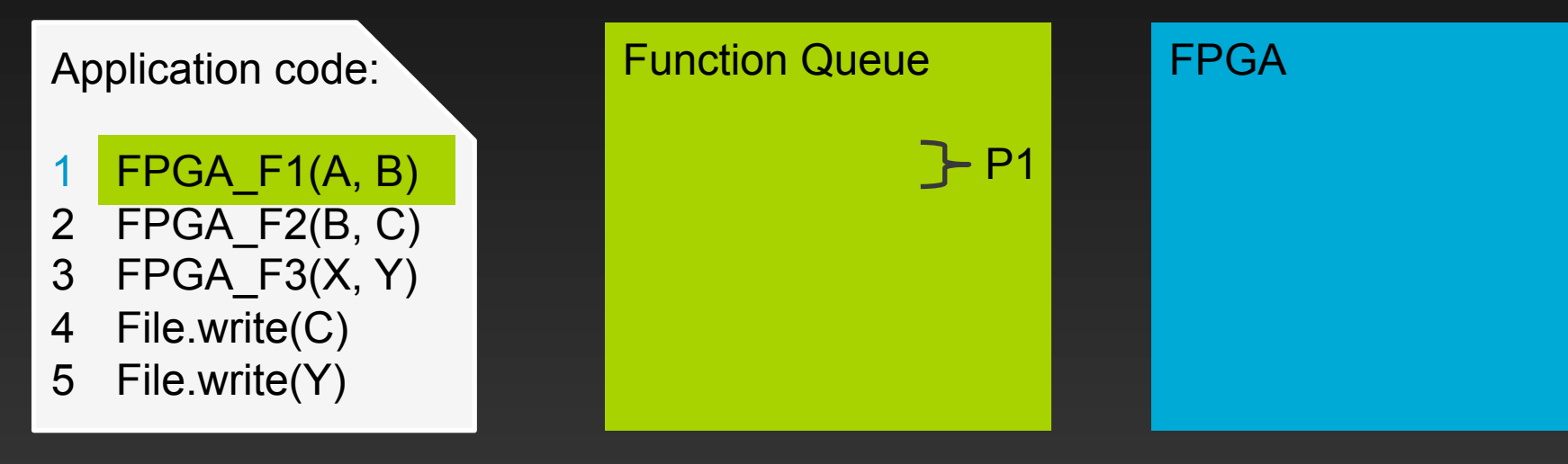

- FPGA functions are placed on the queue when called—*not executed*
- Coherent arrays used to establish
- dependence chains
	- 3 CPU functions trigger the entire chain that produces the requested value

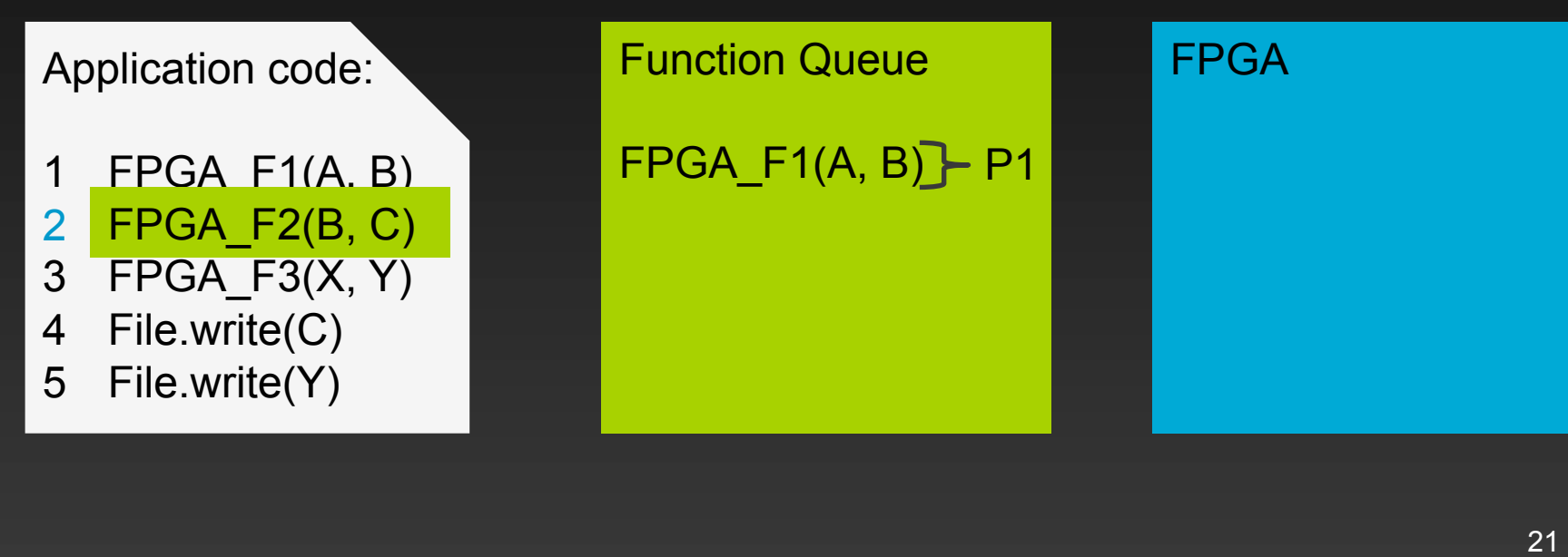

FPGA functions are placed on the queue when called—*not executed* 

- Coherent arrays used to establish
- dependence chains

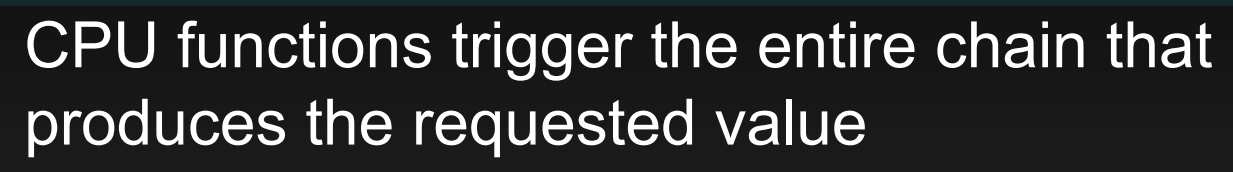

Application code:

- 1 FPGA\_F1(A, B)
- 2 FPGA\_F2(B, C)
- 3 FPGA\_F3(X, Y)
- 4 File.write(C)
- 5 File.write(Y)

Function Queue FPGA\_F1(A, B) FPGA\_F2(B, C) P1 FPGA

FPGA functions are placed on the queue when called—*not executed* 

- 
- dependence chains

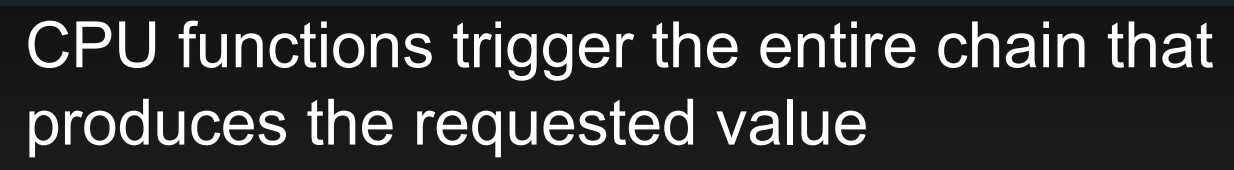

Application code: FPGA\_F1(A, B) FPGA\_F2(B, C) FPGA\_F3(X, Y) File.write(C) File.write(Y) FPGA\_F2(B, C)  $\begin{array}{|l|l|}\n\hline\n\text{2} & \text{Coherent arrays used to establish} \n\hline\n\text{2} & \text{CPU functions trigger the entire ch} \n\hline\n\text{3} & \text{CPU functions trigger the entire ch} \n\end{array}$ <br>
FPGA\_F1(A, B)<br>
FPGA\_F2(B, C)<br>
FPGA\_F3(X, Y)<br>
FPGA\_F3(X, Y)

Function Queue FPGA\_F1(A, B) FPGA

P1

FPGA functions are placed on the queue when called—*not executed* 

- Coherent arrays used to establish
- dependence chains

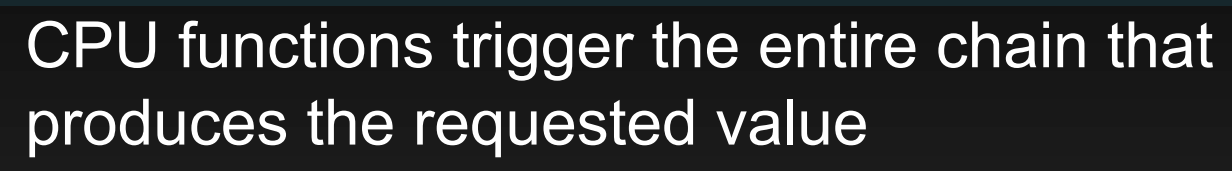

Application code:

- 1 FPGA\_F1(A, B)
- 2 FPGA\_F2(B, C)
- 3 FPGA\_F3(X, Y)
- 4 File.write(C)
- 5 File.write(Y)

Function Queue

FPGA\_F1(A, B)

FPGA\_F2(B, C)

 $FPGA_F3(X, Y)$ 

FPGA

P1

P2

- Coherent arrays used to establish dependence chains FPGA functions are placed on the queue when called—*not executed*
- 3) CPU functions trigger the entire chain that produces the requested value

Application code: 1 FPGA\_F1(A, B) 2 FPGA\_F2(B, C) 3 FPGA\_F3(X, Y) 4 File.write 5 File.write(Y) Function Queue  $FPGA_F3(X, Y)$  P2 FPGA  $FPGA_F1(A, B)$  P1 FPGA\_F2(B, C)

C

- Coherent arrays used to establish dependence chains FPGA functions are placed on the queue when called—*not executed*
- 3) CPU functions trigger the entire chain that produces the requested value

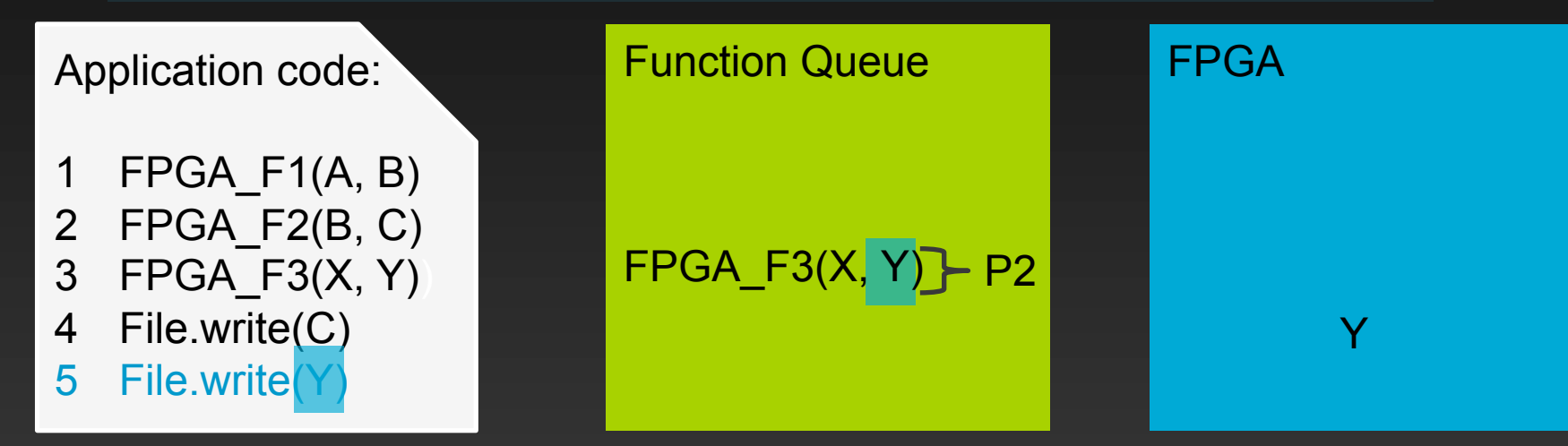

# **Dynafuse Challenges**

- Information for locality exploitation:
	- Which device memory has the most recent copy of the data?
- For pipeline fusion:

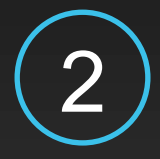

2) Which future functions need the output of the current function?

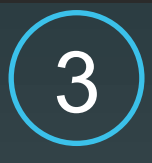

3 Can the desired pipeline be created at runtime?

## **Fusion Network**

- All-to-all network
- Muxes configured by function queue

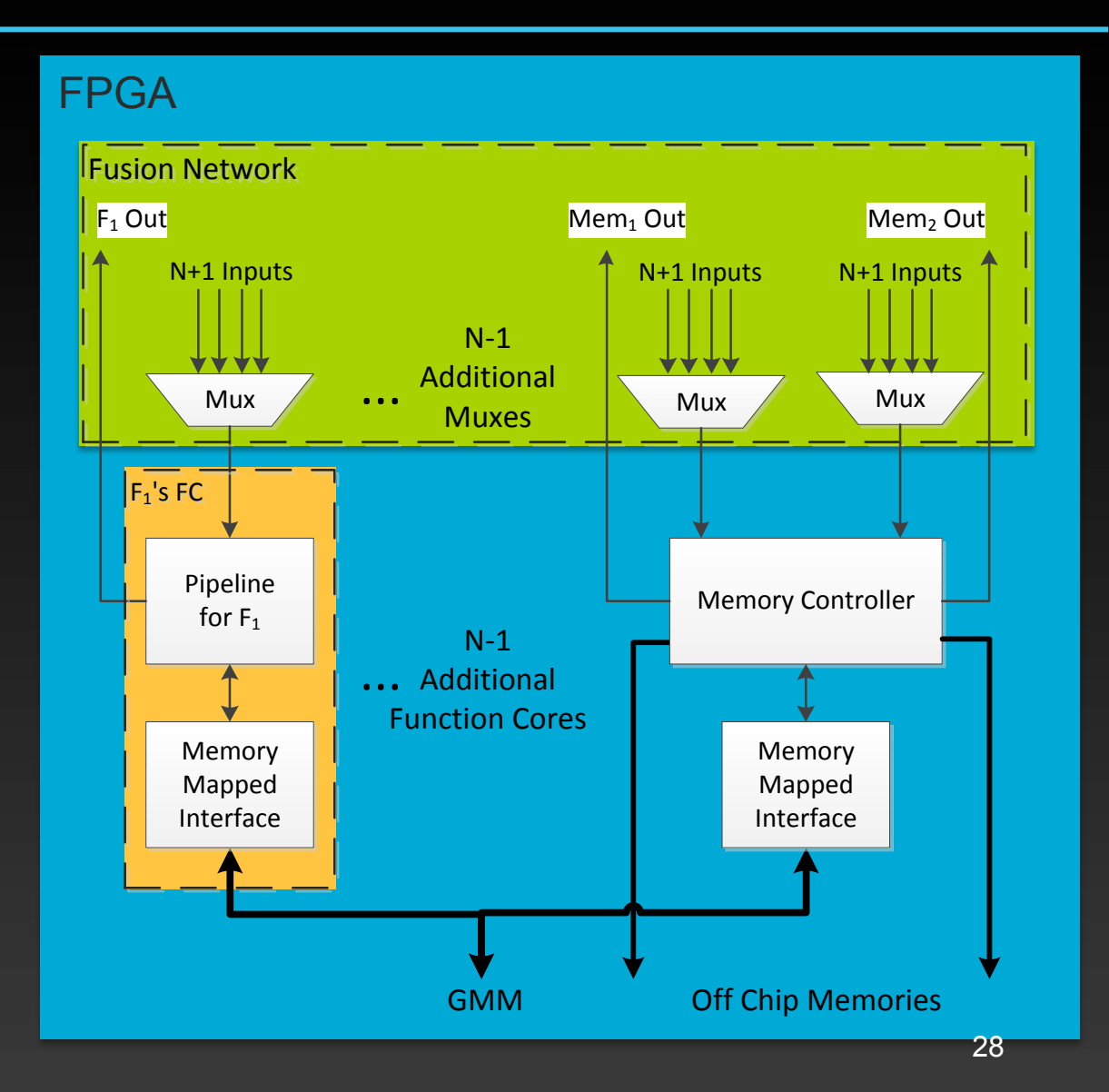

#### **Experiments**

- Created 8 pipelined functions in VHDL
- Wrote 2 SW applications in C++

Image Segmentation 1080p:

- 1 RGB to HSV Conversion RGB to HSV Conversion
- 2 HSV Threshold Filter HSV Threshold Filter
- 3 Morphological Erosion Morphological Erosion
- 4 Morphological Dilation Morphological Dilation
- 5 Sobel Edge Detection Sobel Edge Detection

FFT Averaging Filter:

- 1 Fast Fourier Transform (FFT) Fast Fourier Transform (FFT)
- 2 Frequency-domain Average
- 3 Inverse FFT
- Altera Stratix III E260 on Gidel ProcStar III with PCIe x8 Frequency-domain Average<br>Inverse FFT<br>**n Gidel ProcStar III**

## **Dynafuse Results**

#### Image segmentation:

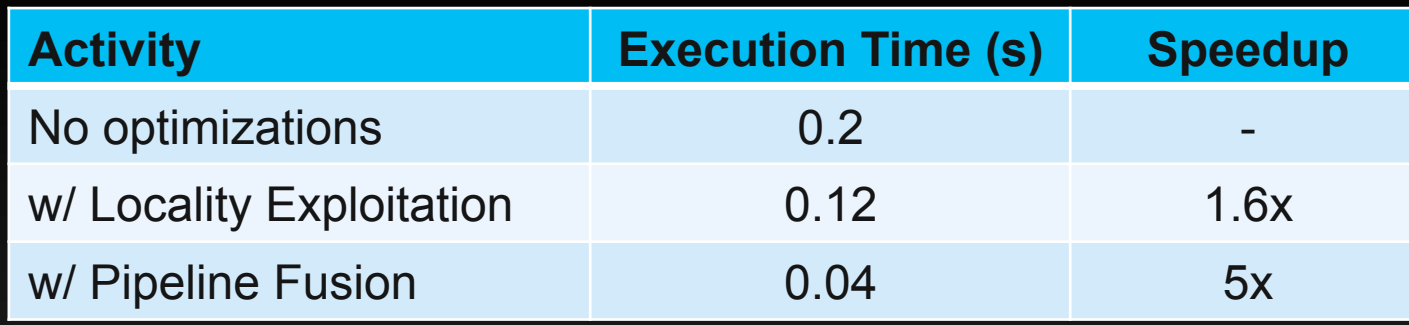

#### FFT Averaging Filter:

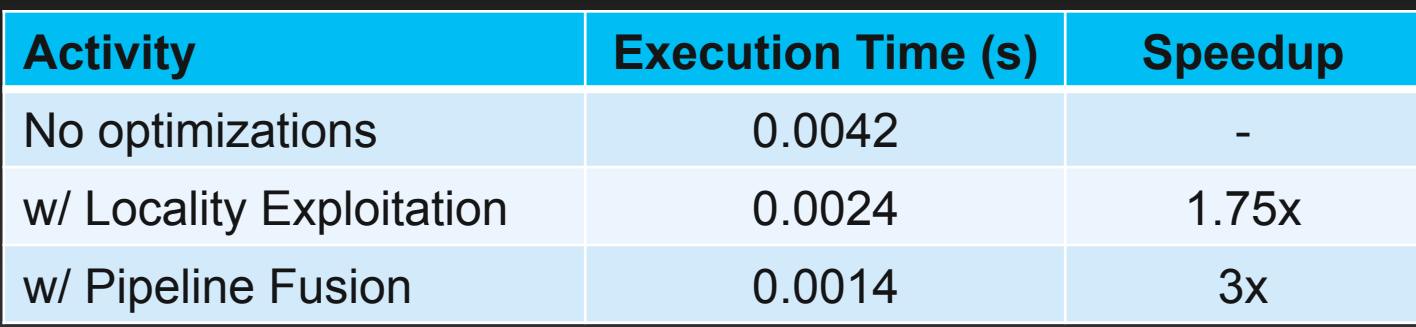

• Fusion network overhead < 1% total area

#### **Conclusions**

- Optimizations would benefit HLS – Require dependence information
- Transparent, dynamic approach
- Pipeline fusion: Nx speedup for N functions
- Locality exploitation: save 2N-2 transactions
- Future: dynamic fission study

**Any Questions?** Thanks!

## **Sample Application**

Goal: Apply Locality Exploitation and Pipeline Fusion Transparently

Regular code:

 $int^* A = (int^*)$ malloc(500);  $int^* B = (int^*)$ malloc(500);  $int<sup>*</sup> C = (int<sup>*</sup>)$ malloc(500);  $\left[ \text{for}(i = 0; i < 500; i++) \text{ A[i]} = i \right]$  FPGA\_F1(A, B); Other\_Functions(); FPGA F2(B, C);

8 File.write(C);

# **Sample Application**

#### Goal: Apply Locality Exploitation and Pipeline Fusion Transparently

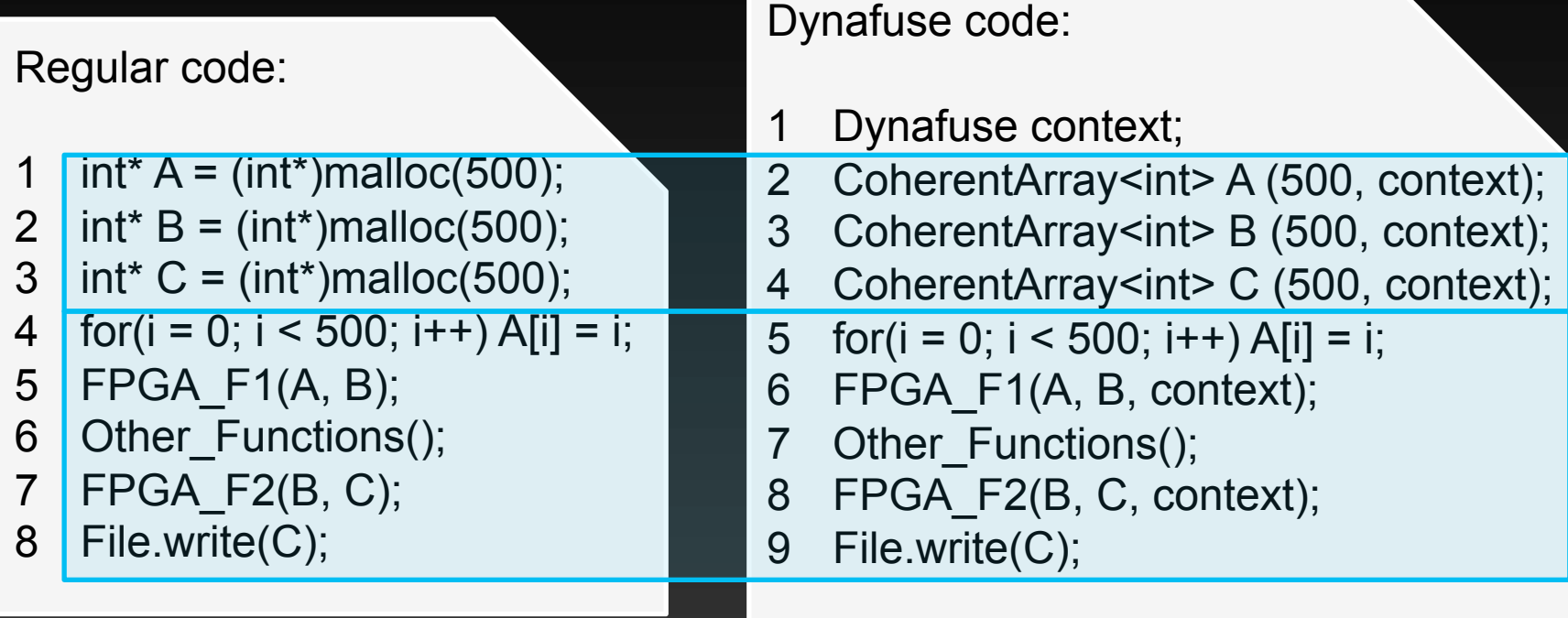

### **Dynamic Fusion**

• Execute an arbitrary number of arbitrarily configured functions

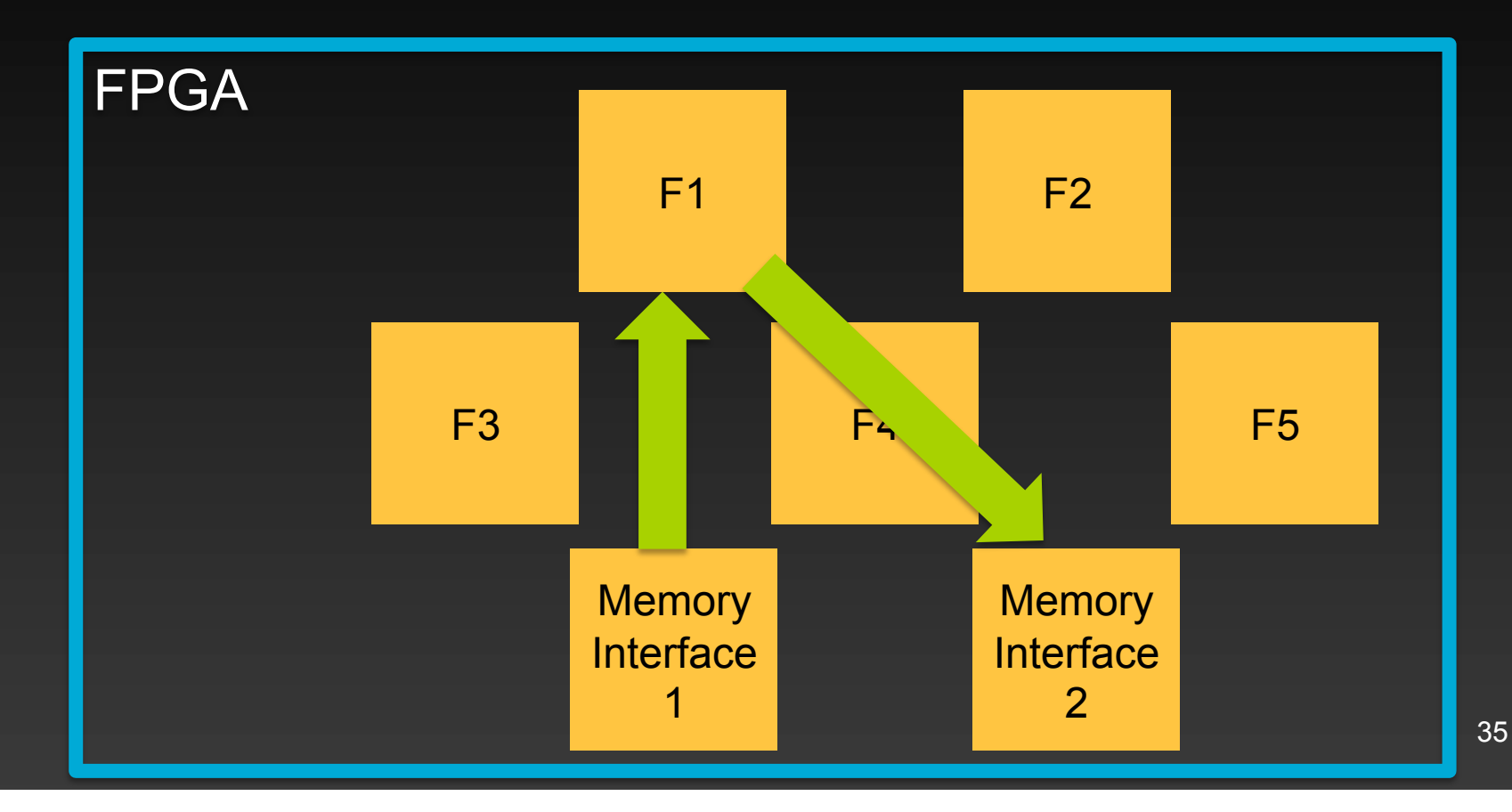

### **Dynamic Fusion**

• Execute an arbitrary number of arbitrarily configured functions

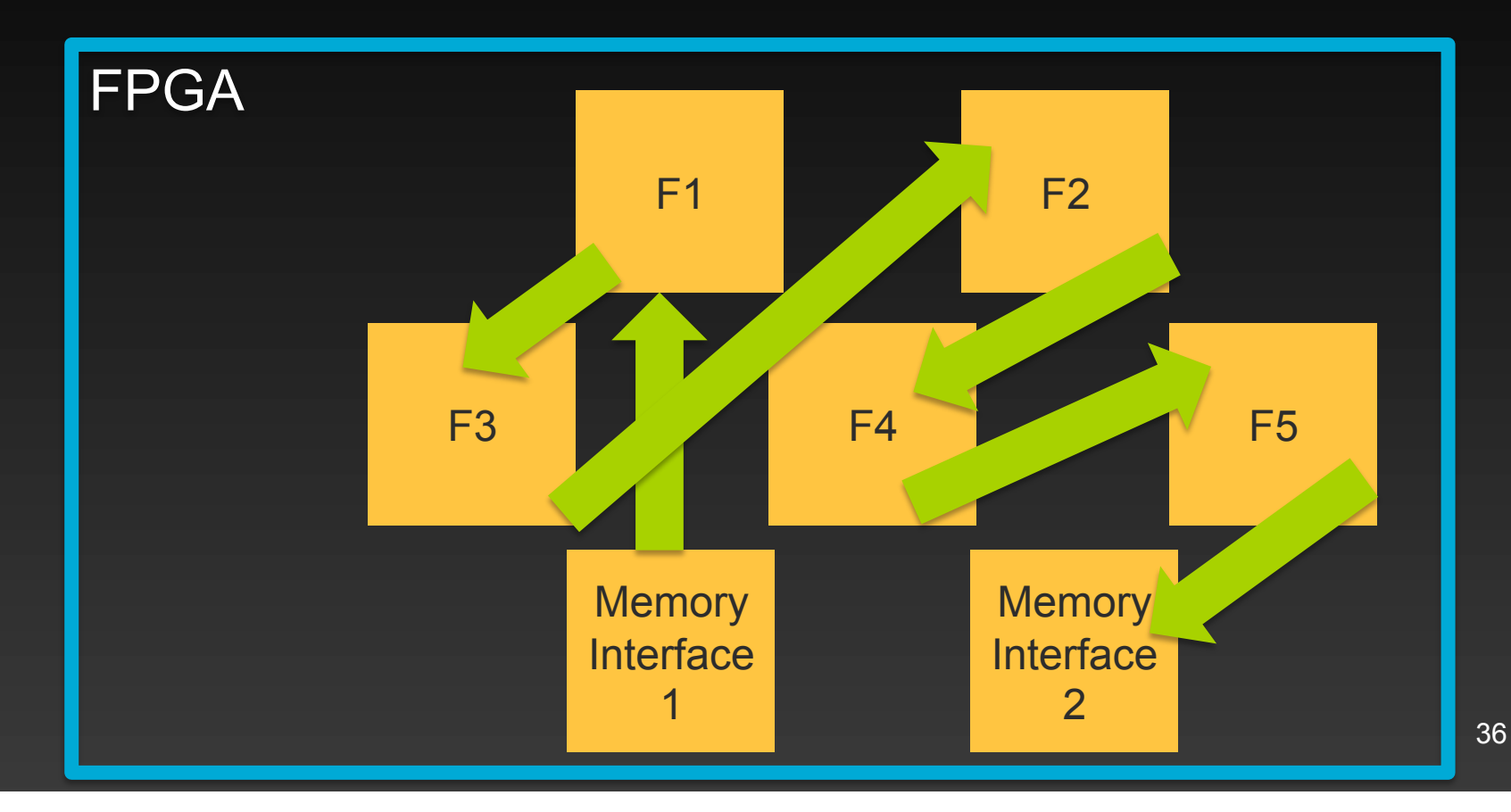